### congrest easy networking

## **Verbinden Sie Ihr Ticketing mit Networking**

**&**

Teilnehmer zum Networking mit congreet einzuladen geht jetzt noch einfacher. Verknüpfen Sie Ihr congreet Event mit der weltweit aktiven Ticketing- und Eventplattform Eventbrite. Mit jeder Ticketbestellung können Ihre Teilnehmer automatisch eine Einladung zum Netzwerken mit congreet erhalten.

#### **Zeitersparnis Aktuelle**

Jeder Teilnehmer wird nach der Ticketbestellung automatisch ins congreet-System importiert und erhält eine Einladung zum Netzwerken. Nach der Erstellung des Events müssen Sie sich um nichts mehr kümmern.

# **Daten**

Durch die Verknüpfung mit Eventbrite haben Sie immer alle aktuellen Teilnehmer im Networking-Tool. Auch noch Minuten vor Veranstaltungsbeginn, wenn Sie nicht mehr im Büro sind.

### **Der richtige Zeitpunkt**

eventbrite

Teilnehmer erhalten die Einladung zum Networking genau dann, wenn sie sich beim Ticketkauf ohnehin mit dem Event beschäftigen.

### **So einfach funktioniert's**

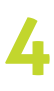

Teilnehmer werden nun automatisch in die congreet Teilnehmerliste importiert.

Erstellen Sie Ihr Event bei congreet. Aktivieren Sie die Verknüpfung mit Wählen Sie nun das Eventbrite-**1** Erstellen Sie Ihr Event bei congreet.<br> **1** Aktivieren Sie die Verknüpfung mit<br>
Pop-up-Fenster mit Ihren Eventbrite Eventbrite. Dazu müssen Sie sich im Pop-up-Fenster mit Ihren Eventbrite Zugangsdaten einloggen. **2**

> Entscheiden Sie, ob die Teilnehmer<br>
> automatisch nach Ticketkauf<br>
> angeschrieben werden sollen oder automatisch nach Ticketkauf angeschrieben werden sollen oder zu einem festgelegten Zeitpunkt.

Event aus, dessen Teilnehmer Sie importieren möchten. **3**

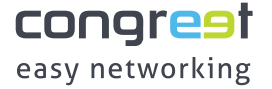